Processamento digital de imagens (Como criar uma animação- no GIMP)

> Digital image processing (How to create an animation- in GIMP.)

> > Cláudia Santos 2014

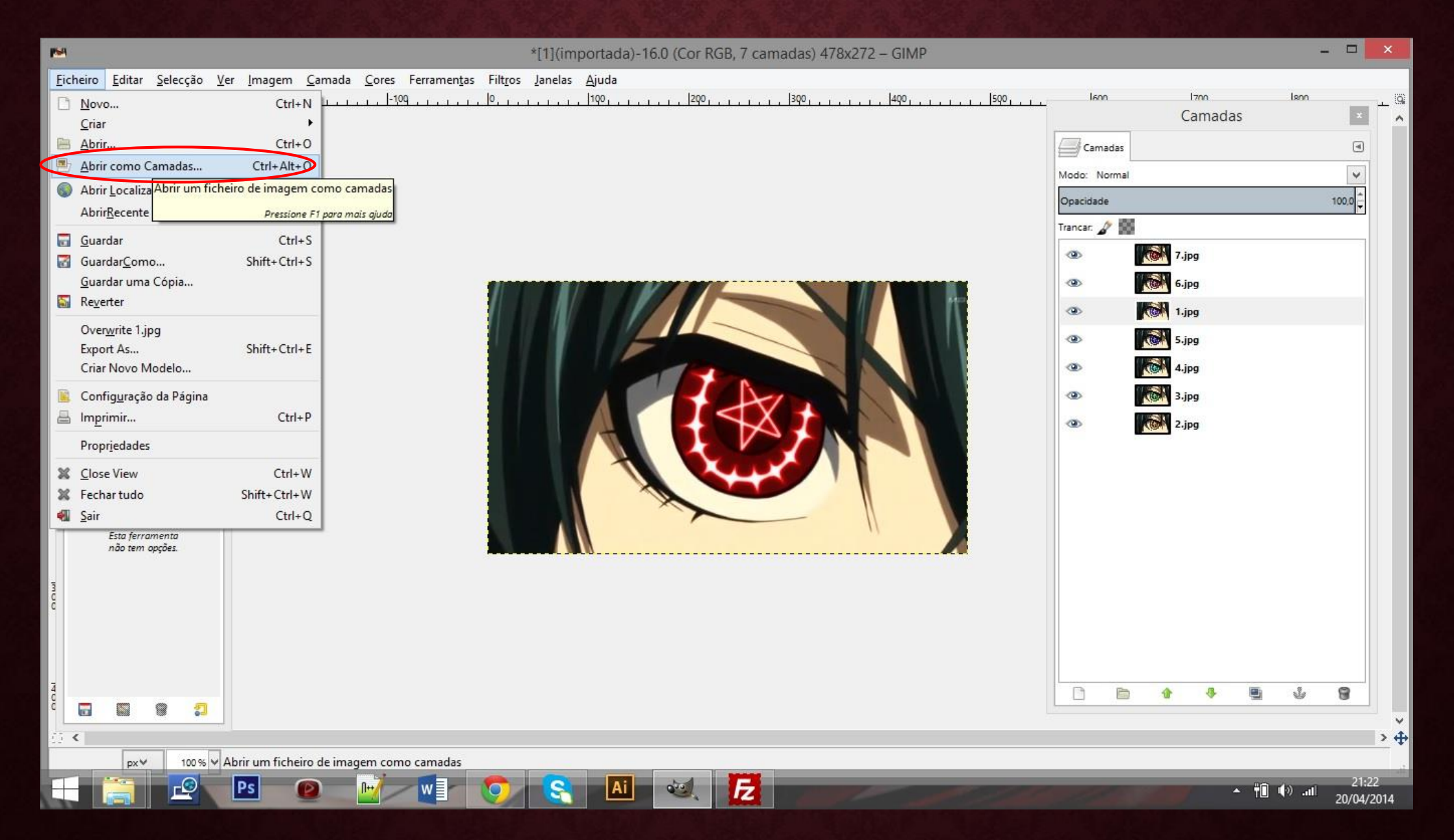

Fonte/source: http://img2.wikia.nocookie.net/ cb20090725015035/kuroshitsuji/images/5/57/Ciel's right eye.png

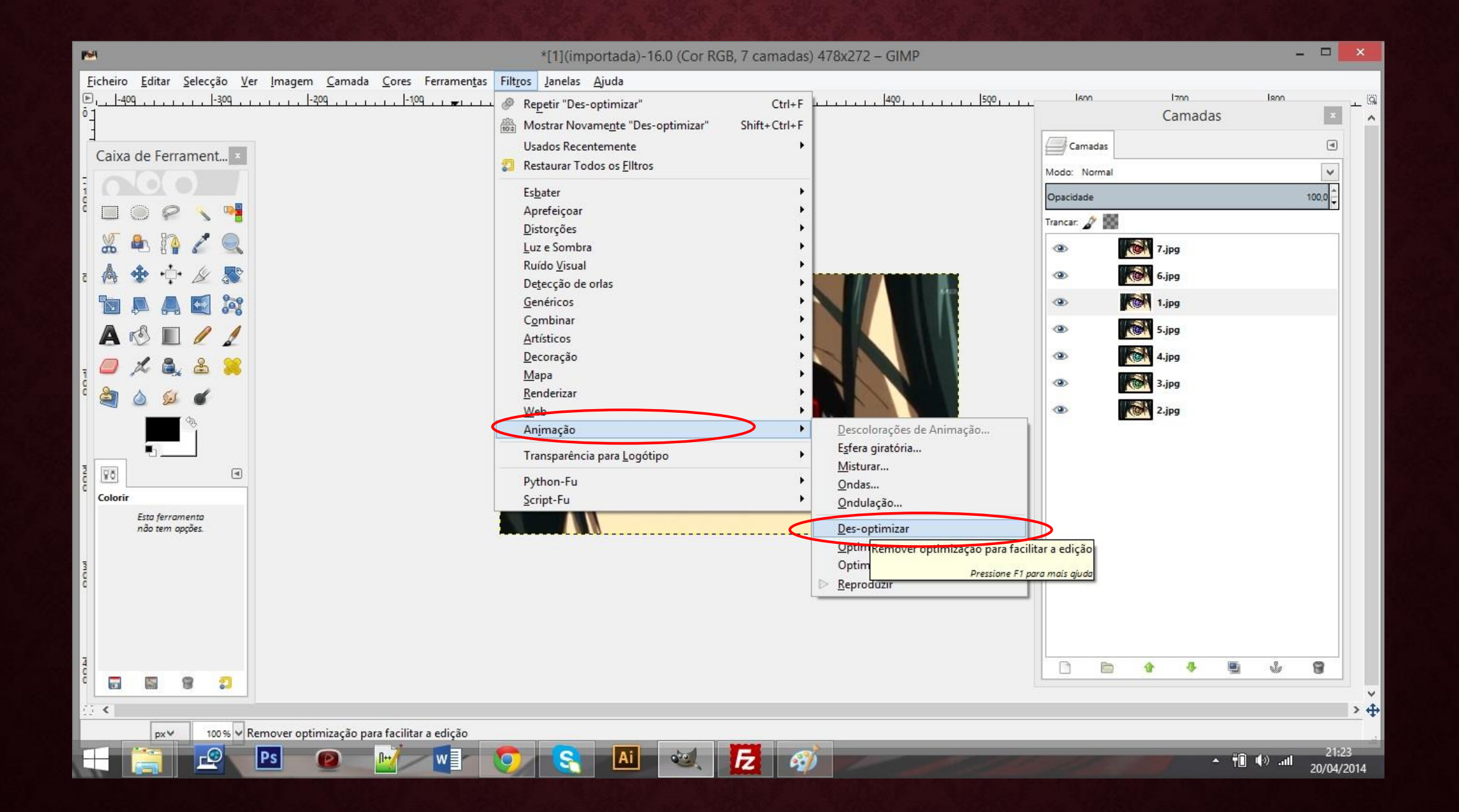

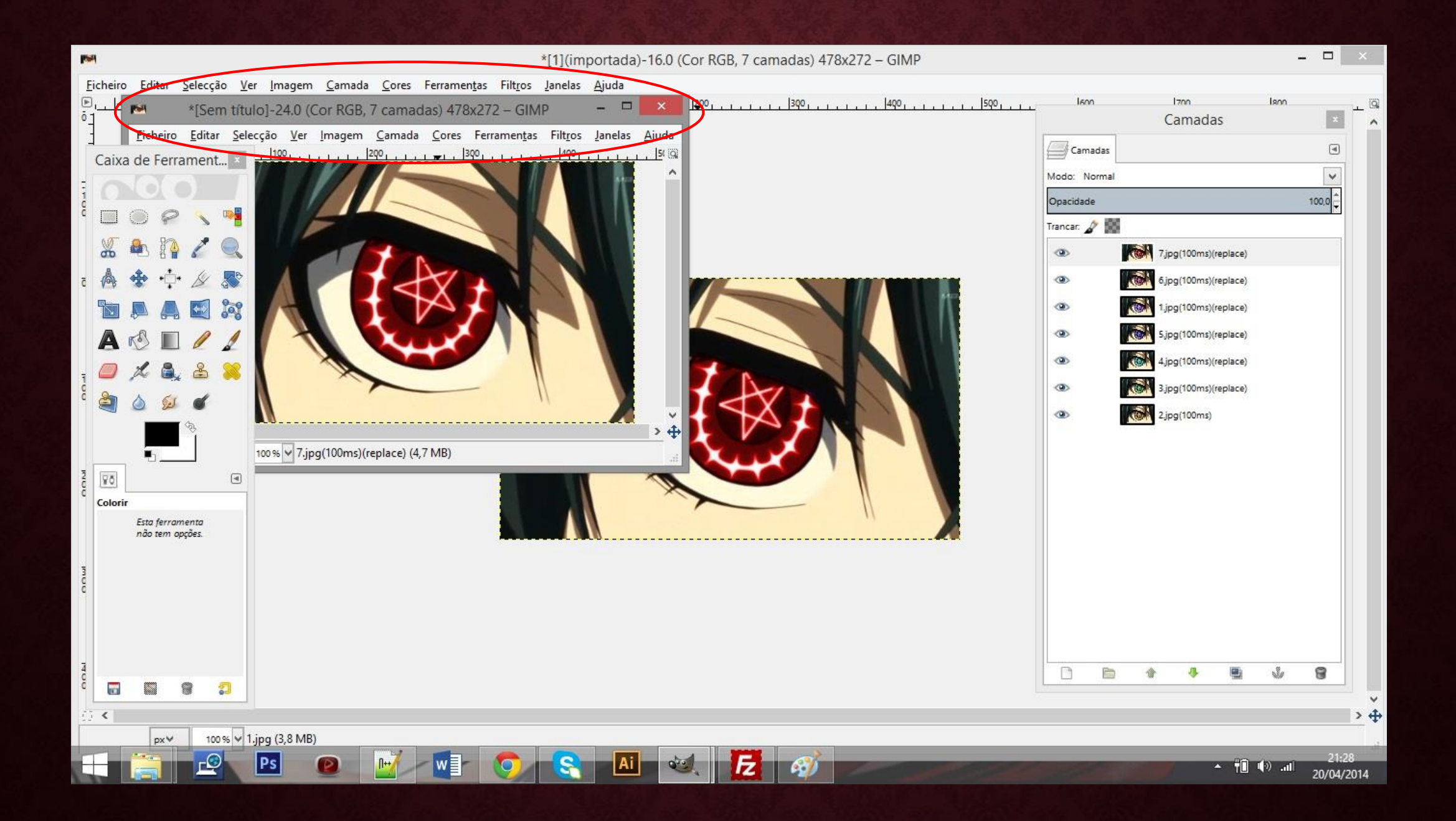

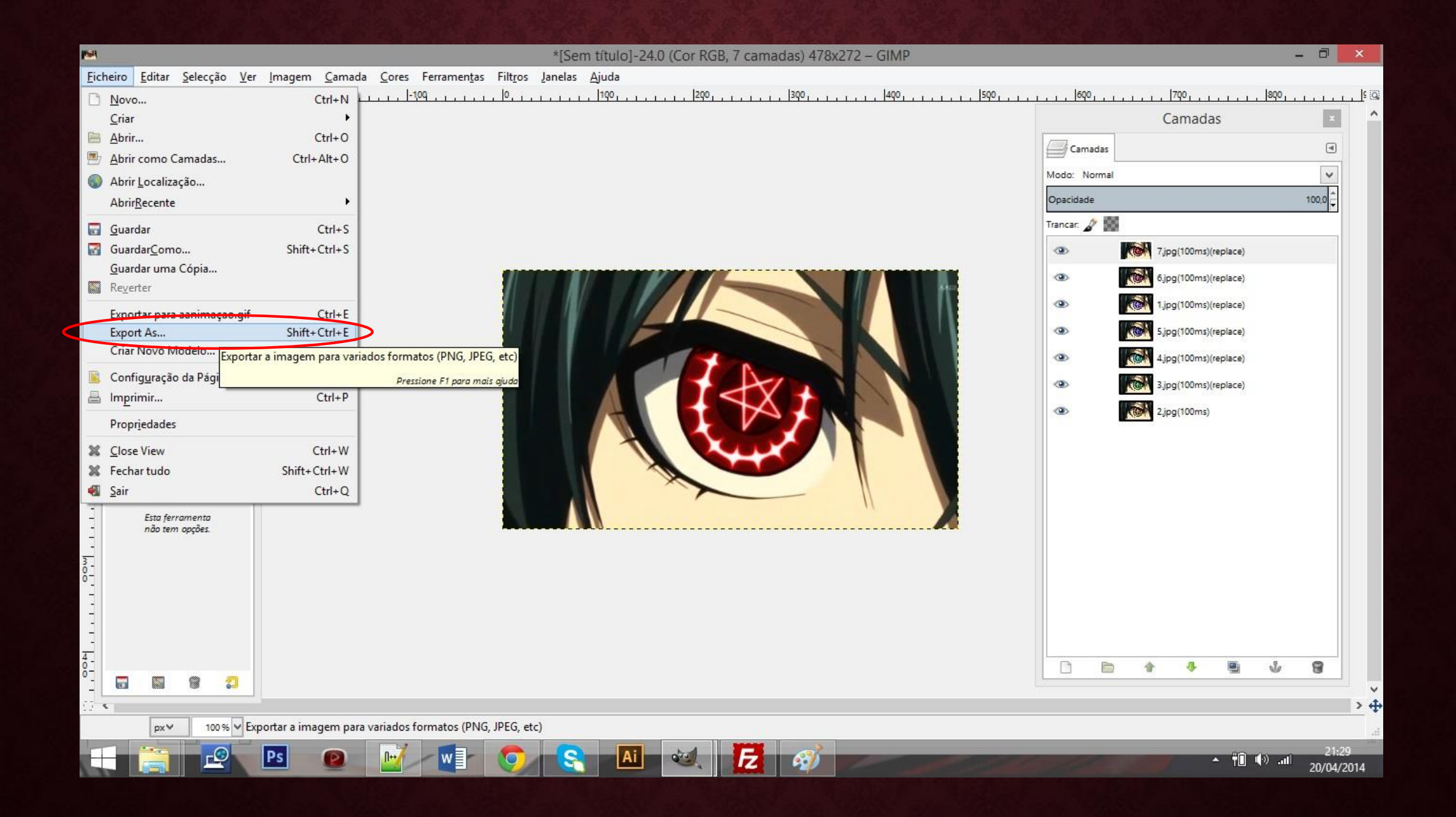

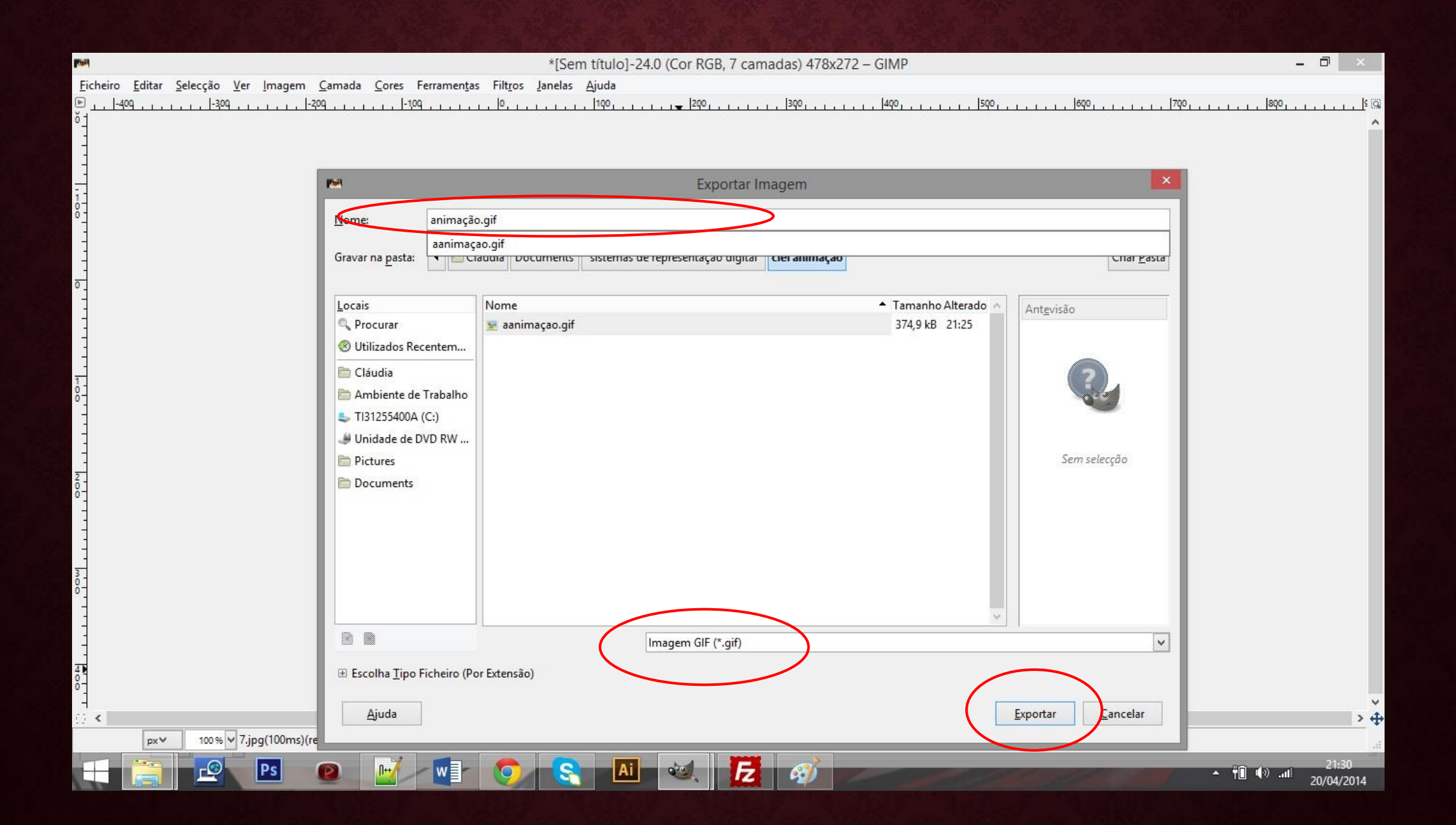

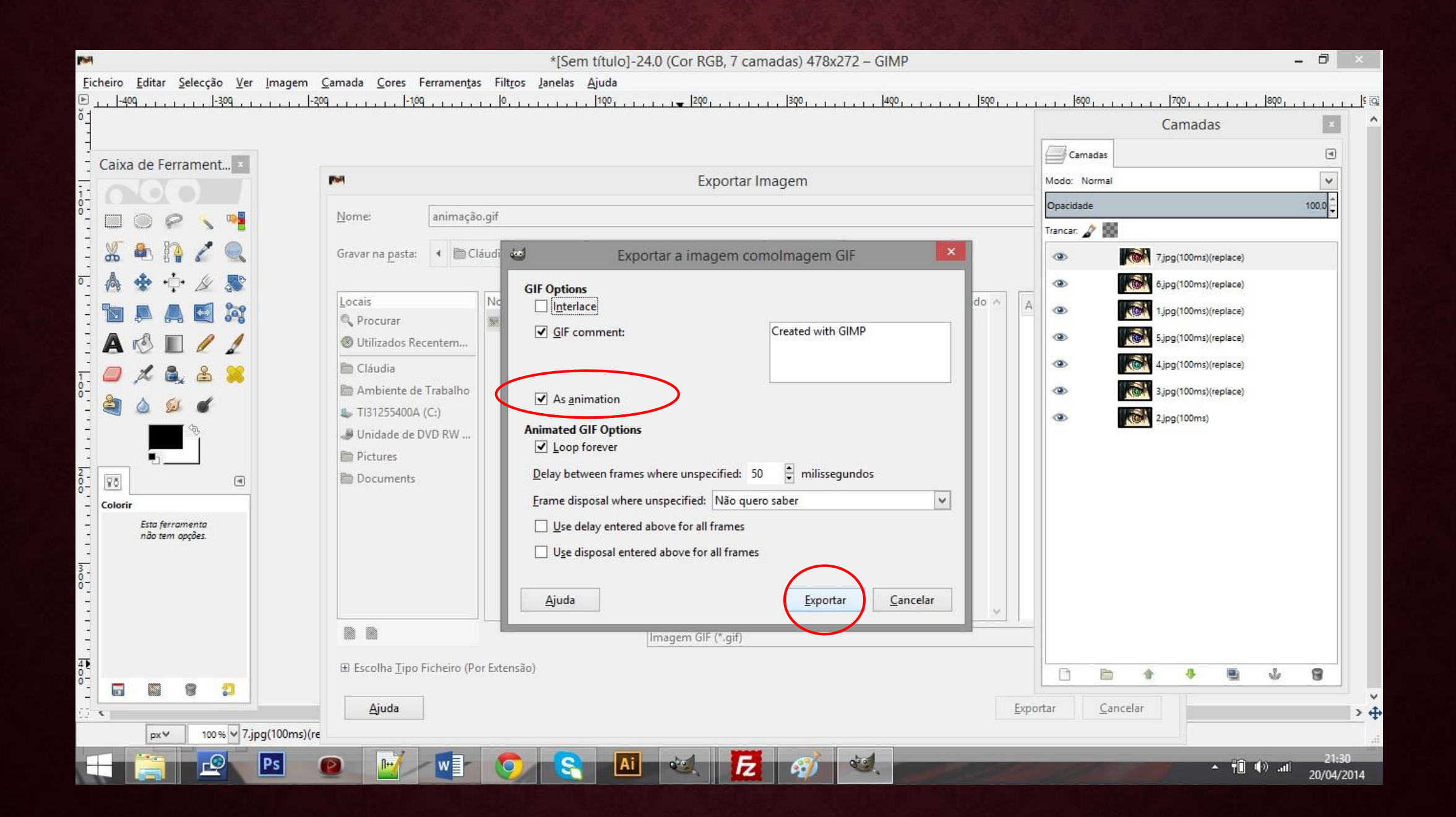